### **Contenido**

### **Complemento Servicios Parciales de Construcción**

- 1. Estándar del Complemento Servicios Parciales de Construcción.
- 2. Secuencia de Elementos a Integrar en la Cadena Original.
- 3. Uso del Complemento Servicios Parciales de Construcción.
- 4. Control de cambios

### **1. Estándar del Complemento Servicio Parciales de Construcción**

### **Estructura**

### Elementos

**Elemento: parcialesconstruccion Diagrama**

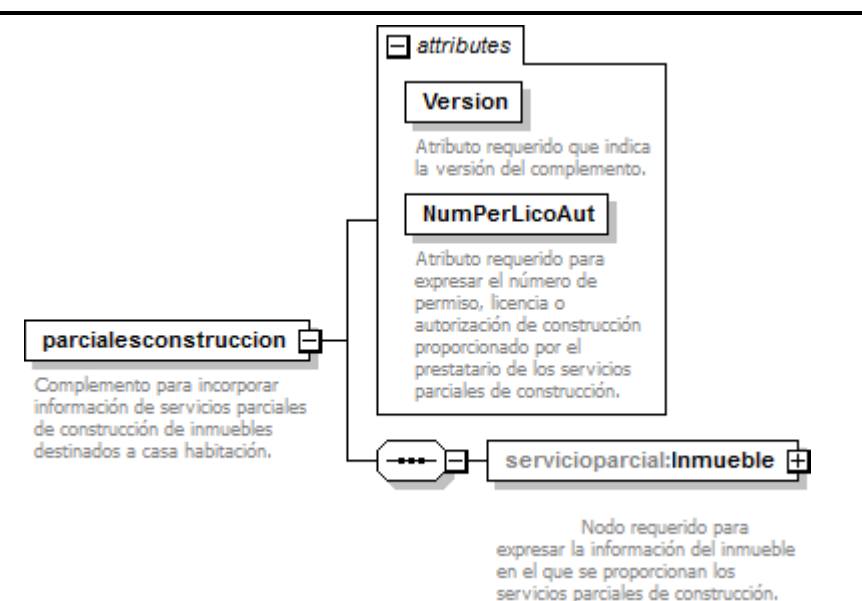

### **Descripción**

Complemento para incorporar información de servicios parciales de construcción de inmuebles destinados a casa habitación.

### **Atributos**

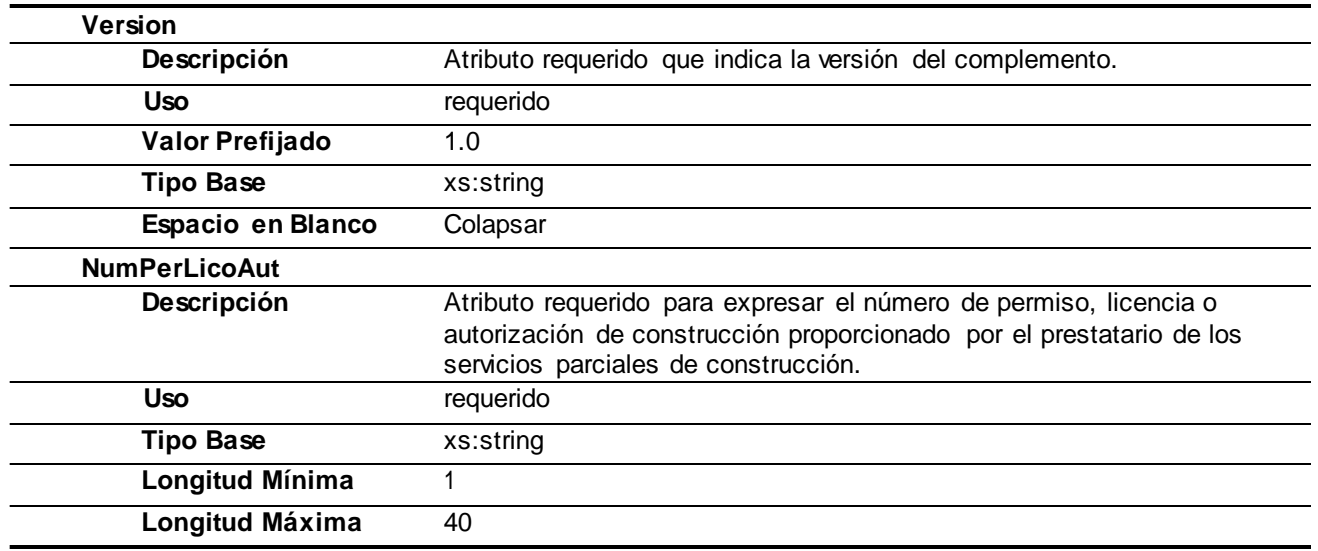

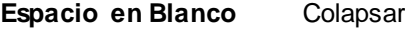

### **Elementos Hijo (min,max)**

Secuencia (1, 1) Secuencia (1, 1) Inmueble (1, 1)

**Elemento: Inmueble Diagrama**

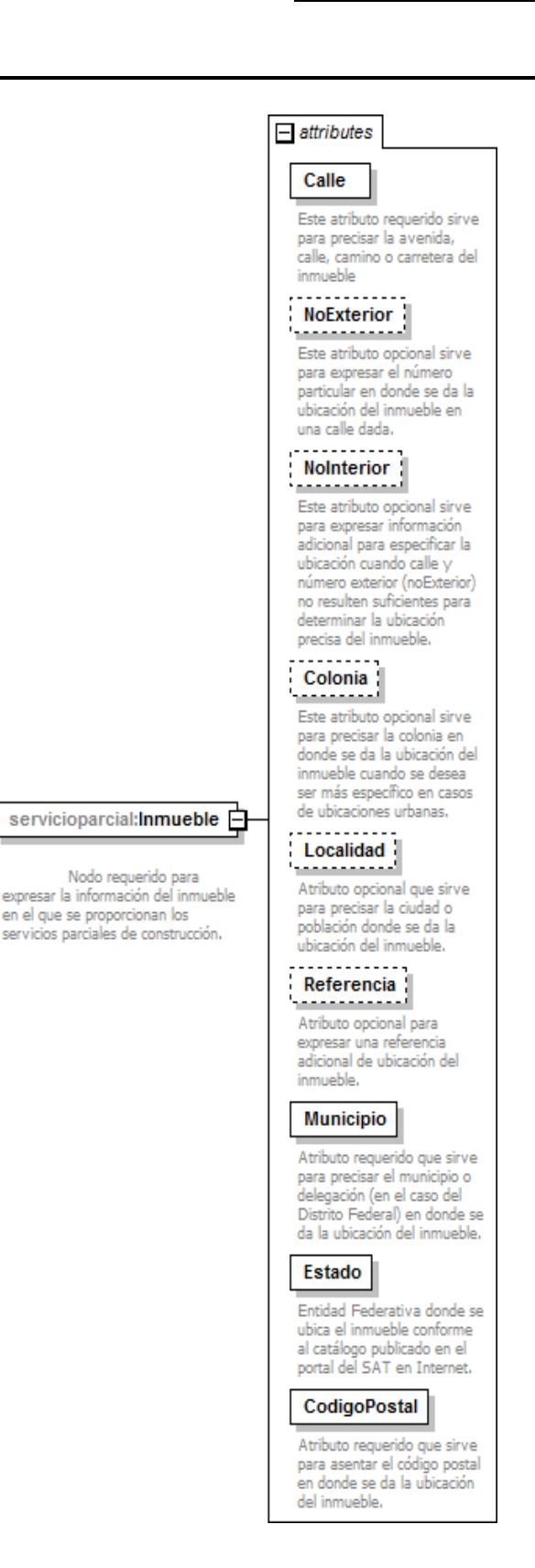

Nodo requerido para

en el que se proporcionan los<br>servicios parciales de construcción.

## **Descripción**

Nodo requerido para expresar la información del inmueble en el que se proporcionan los servicios parciales de construcción.

# **Atributos**

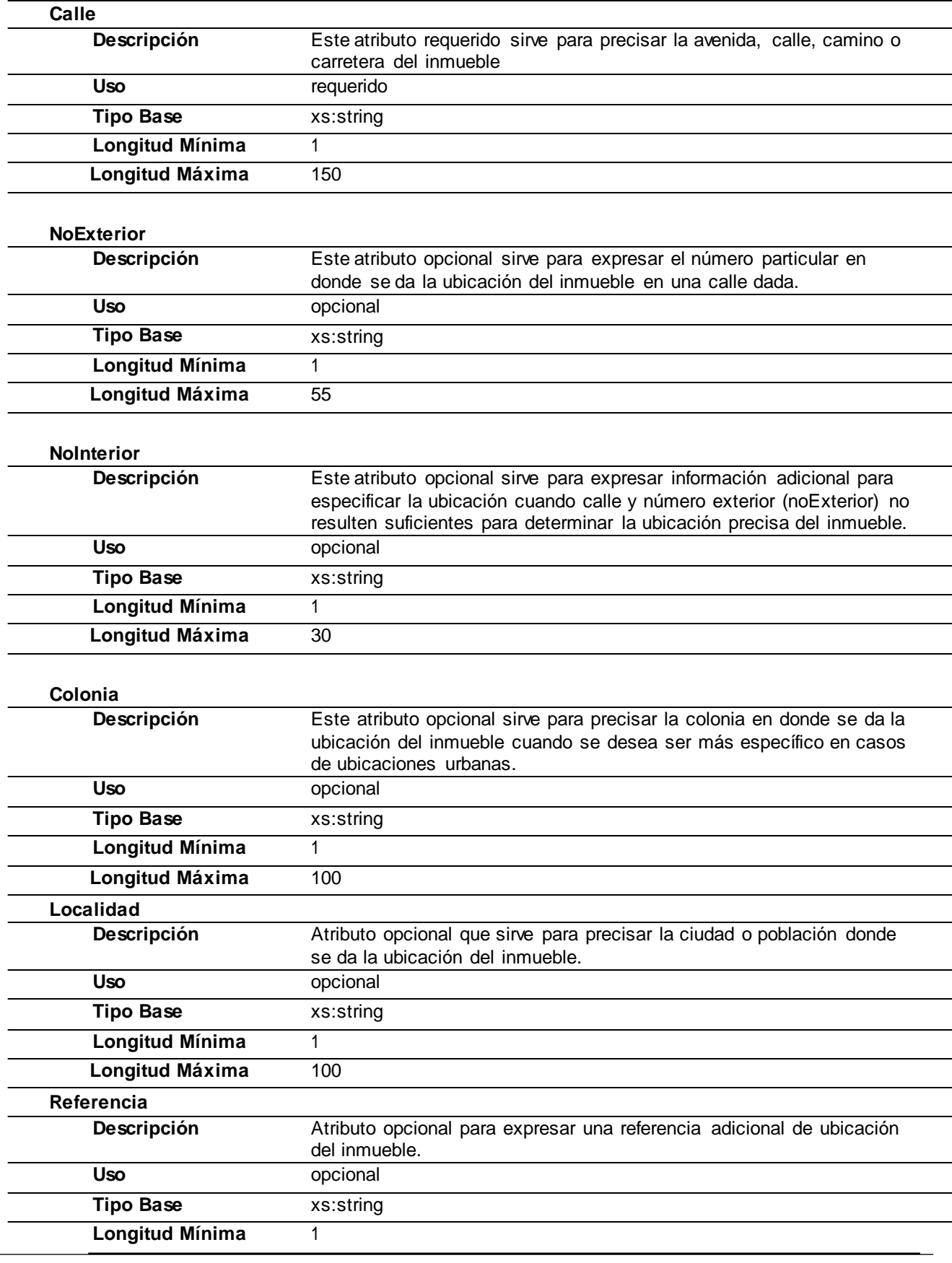

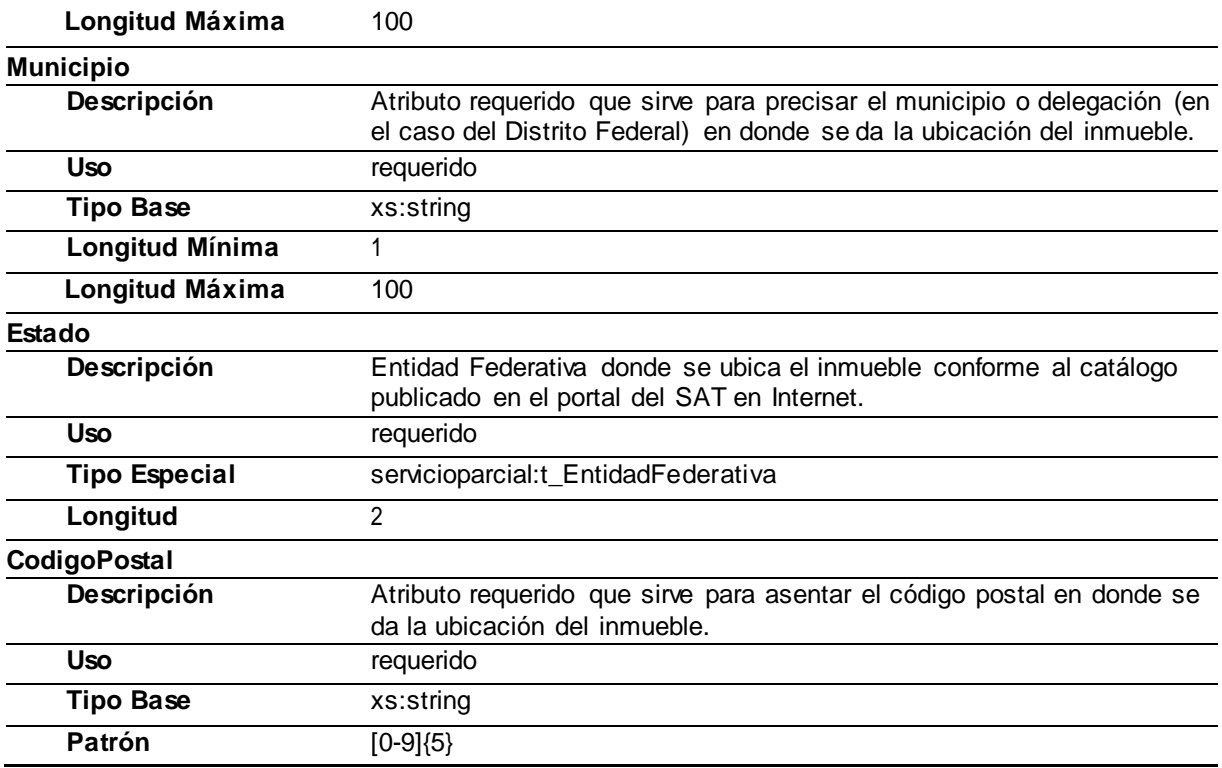

# Tipos Complejos

# Tipos Simples

## **Tipo Simple Global: t\_EntidadFederativa Descripción**

### **Definición**

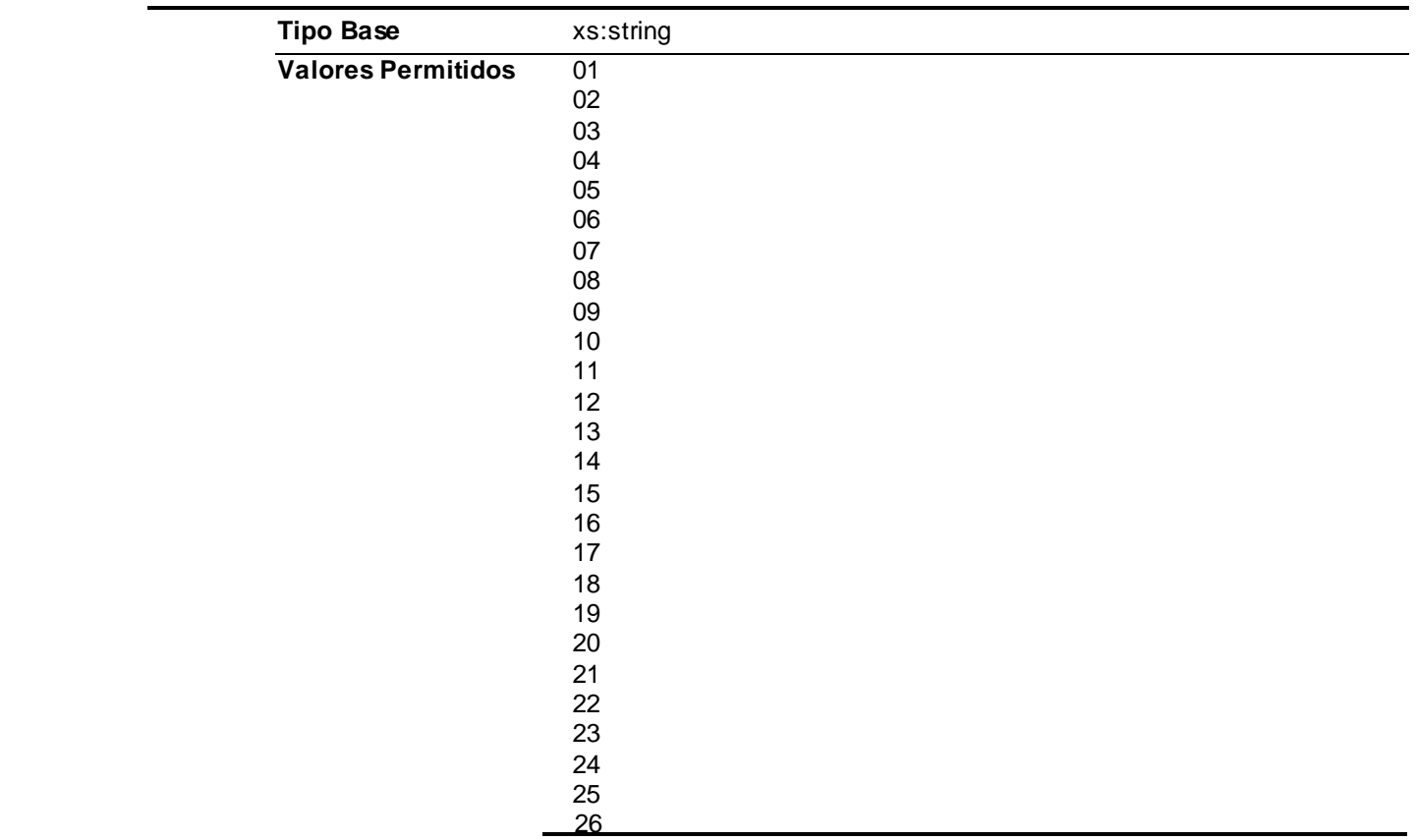

32

### **Código Fuente**

<?xml version="1.0" encoding="utf-8"?> <xs:schema xmlns:servicioparci[al="http://www.sat.gob.mx/servicioparcialconstruccion](http://www.sat.gob.mx/servicioparcialconstruccion)" xmlns:[xs="http://www.w3.org/2001/XMLSchema](http://www.w3.org/2001/XMLSchema)" targetNamespac[e="http://www.sat.gob.mx/servicioparcialconstruccion](http://www.sat.gob.mx/servicioparcialconstruccion)" elementFormDefault="qualified" attributeFormDefault="unqualified"> <xs:element name="parcialesconstruccion"> <xs:annotation> <xs:documentation>Complemento para incorporar información de servicios parciales de construcción de inmuebles destinados a casa habitación.</xs:documentation> </xs:annotation> <xs:complexType> <xs:sequence> <xs:element name="Inmueble"> <xs:annotation> <xs:documentation> Nodo requerido para expresar la información del inmueble en el que se proporcionan los servicios parciales de construcción. </xs:documentation> </xs:annotation> <xs:complexType> <xs:attribute name="Calle" use="required"> <xs:annotation> <xs:documentation>Este atributo requerido sirve para precisar la avenida, calle, camino o carretera del inmueble</xs:documentation> </xs:annotation> <xs:simpleType> <xs:restriction base="xs:string"> <xs:minLength value="1"/> <xs:maxLength value="150"/> </xs:restriction> </xs:simpleType> </xs:attribute> <xs:attribute name="NoExterior" use="optional"> <xs:annotation> <xs:documentation>Este atributo opcional sirve para expresar el número particular en donde se da la ubicación del inmueble en una calle dada.</xs:documentation> </xs:annotation> <xs:simpleType> <xs:restriction base="xs:string"> <xs:minLength value="1"/> <xs:maxLength value="55"/> </xs:restriction> </xs:simpleType> </xs:attribute> <xs:attribute name="NoInterior" use="optional"> <xs:annotation> <xs:documentation>Este atributo opcional sirve para expresar información adicional para especificar la ubicación cuando calle y número exterior (noExterior) no resulten suficientes para determinar la ubicación precisa del inmueble.</xs:documentation> </xs:annotation> <xs:simpleType> <xs:restriction base="xs:string"> <xs:minLength value="1"/> <xs:maxLength value="30"/> </xs:restriction> </xs:simpleType> </xs:attribute> <xs:attribute name="Colonia" use="optional"> <xs:annotation> <xs:documentation>Este atributo opcional sirve para precisar la colonia en donde se da la ubicación del inmueble cuando se desea ser más específico en casos de ubicaciones urbanas.</xs:documentation> </xs:annotation> <xs:simpleType> <xs:restriction base="xs:string"> <xs:minLength value="1"/> <xs:maxLength value="100"/> </xs:restriction> </xs:simpleType> </xs:attribute>

```
<xs:attribute name="Localidad" use="optional">
   <xs:annotation>
<xs:documentation>Atributo opcional que sirve para precisar la ciudad o población donde se da la ubicación del inmueble.</xs:documentation>
   </xs:annotation>
   <xs:simpleType>
<xs:restriction base="xs:string">
 <xs:minLength value="1"/>
 <xs:maxLength value="100"/>
</xs:restriction>
   </xs:simpleType>
  </xs:attribute>
  <xs:attribute name="Referencia" use="optional">
   <xs:annotation>
<xs:documentation>Atributo opcional para expresar una referencia adicional de ubicación del inmueble.</xs:documentation>
   </xs:annotation>
   <xs:simpleType>
<xs:restriction base="xs:string">
 <xs:minLength value="1"/>
 <xs:maxLength value="100"/>
</xs:restriction>
   </xs:simpleType>
  </xs:attribute>
  <xs:attribute name="Municipio" use="required">
   <xs:annotation>
<xs:documentation>Atributo requerido que sirve para precisar el municipio o delegación (en el caso del Distrito Federal) en donde se da la ubicación
del inmueble.</xs:documentation>
   </xs:annotation>
   <xs:simpleType>
<xs:restriction base="xs:string">
 <xs:minLength value="1"/>
 <xs:maxLength value="100"/>
</xs:restriction>
   </xs:simpleType>
  </xs:attribute>
  <xs:attribute name="Estado" use="required">
   <xs:annotation>
<xs:documentation>Entidad Federativa donde se ubica el inmueble conforme al catálogo publicado en el portal del SAT en
Internet.</xs:documentation>
   </xs:annotation>
    <xs:simpleType>
<xs:restriction base="servicioparcial:t_EntidadFederativa">
 <xs:length value="2"/>
</xs:restriction>
   </xs:simpleType>
  </xs:attribute>
  <xs:attribute name="CodigoPostal" use="required">
   <xs:annotation>
<xs:documentation>Atributo requerido que sirve para asentar el código postal en donde se da la ubicación del inmueble.</xs:documentation>
   </xs:annotation>
    <xs:simpleType>
<xs:restriction base="xs:string">
 <xs:pattern value="[0-9]{5}"/>
</xs:restriction>
   </xs:simpleType>
  </xs:attribute>
 </xs:complexType>
</xs:element>
   </xs:sequence>
   <xs:attribute name="Version" use="required"fixed="1.0">
<xs:annotation>
 <xs:documentation>Atributo requerido que indica la versión del complemento.</xs:documentation>
</xs:annotation>
<xs:simpleType>
 <xs:restriction base="xs:string">
  <xs:w hiteSpace value="collapse"/>
 </xs:restriction>
</xs:simpleType>
   </xs:attribute>
    <xs:attribute name="NumPerLicoAut" use="required">
<xs:annotation>
 <xs:documentation>Atributo requerido para expresarel número de permiso, licencia o autorización de construcción proporcionado por el prestatario
de los servicios parciales de construcción. </xs:documentation>
</xs:annotation>
<xs:simpleType>
 <xs:restriction base="xs:string">
  <xs:w hiteSpace value="collapse"/>
  <xs:minLength value="1"/>
  <xs:maxLength value="40"/>
  </xs:restriction>
```
</xs:simpleType> </xs:attribute> </xs:complexType> </xs:element> <xs:simpleType name="t\_EntidadFederativa"> <xs:restriction base="xs:string"> <xs:enumeration value="01"/> <xs:enumeration value="02"/> <xs:enumeration value="03"/> <xs:enumeration value="04"/> <xs:enumeration value="05"/> <xs:enumeration value="06"/> <xs:enumeration value="07"/> <xs:enumeration value="08"/> <xs:enumeration value="09"/> <xs:enumeration value="10"/> <xs:enumeration value="11"/> <xs:enumeration value="12"/> <xs:enumeration value="13"/> <xs:enumeration value="14"/> <xs:enumeration value="15"/> <xs:enumeration value="16"/> <xs:enumeration value="17"/> <xs:enumeration value="18"/> <xs:enumeration value="19"/> <xs:enumeration value="20"/> <xs:enumeration value="21"/> <xs:enumeration value="22"/> <xs:enumeration value="23"/> <xs:enumeration value="24"/> <xs:enumeration value="25"/> <xs:enumeration value="26"/> <xs:enumeration value="27"/> <xs:enumeration value="28"/> <xs:enumeration value="29"/> <xs:enumeration value="30"/> <xs:enumeration value="31"/> <xs:enumeration value="32"/> </xs:restriction> </xs:simpleType> </xs:schema>

#### **2. Secuencia de Elementos a Integrar en la Cadena Original**

### Cadena Original

Se entiende como cadena original, a la secuencia de datos formada con la información contenida dentro del CFDI, establecida el Anexo 20, rubro I.A "Estándar de comprobante fiscal digital a través de internet". Siguiendo para ello las reglas y la secuencia aquí especificadas:

Reglas Generales:

- 1. Ninguno de los atributos que conforman al comprobante fiscal digital deberá contener el carácter | ("pipe") debido a que este será utilizado como carácter de control en la formación de la cadena original.
- 2. La cadena original resultante del complemento será integrada a la cadena original del comprobante de acuerdo con lo especificado en el anexo 20 de la Resolución Miscelánea Fiscal vigente.
- 3. Se expresará únicamente la información del dato sin expresar el atributo al que hace referencia. Esto es, si el atributo tipoOperación tiene el valor "monedero" solo se expresará |monedero| y nunca |tipoOperacion monedero|.
- 4. Cada dato individual se encontrará separado de su dato anterior, en caso de existir, mediante un carácter | ("pipe" sencillo).
- 5. Los espacios en blanco que se presenten dentro de la cadena original serán tratados de la siguiente manera:
	- **a.** Se deberán remplazar todos los tabuladores, retornos de carro y saltos de línea por espacios en blanco.
	- **b.** Acto seguido se elimina cualquier carácter en blanco al principio y al final de cada separador | ("pipe" sencillo).
	- **c.** Finalmente, toda secuencia de caracteres en blanco intermedias se sustituyen por un único carácter en blanco.
- 6. Los datos opcionales, cuando no existan, no aparecerán expresados en la cadena original y no tendrán delimitador alguno.
- 7. Toda la cadena de original se expresará en el formato de codificación UTF-8.

Secuencia de Formación

La secuencia de formación será siempre en el orden que se expresa a continuación, tomando en cuenta las reglas generales expresadas en el párrafo anterior.

### **a. Información del Nodo servicioparcial:parcialesconstruccion**

- 1. Version
- 2. NumPerLicoAut

### **b. Información del Nodo servicioparcial:Inmueble**

- 1. Calle
- 2. NoExterior
- 3. NoInterior
- 4. Colonia
- 5. Localidad
- 6. Referencia
- 7. Municipio
- 8. Estado
- 9. CodigoPostal

### **3. Uso del Complemento Servicio Parciales de Construcción**

Para integrar el complemento tipo Servicio Parciales de Construcción a un comprobante fiscal digital, la estructura resultante deberá integrarse como un nodo hijo del nodo /Comprobante/Complemento. Adicionalmente a su inclusión, se deberá definir el namespace correspondiente dentro del nodo Comprobante, así como referenciar la ubicación pública del esquema xsd correspondiente.

Por ejemplo, asumiendo que el contribuyente requiere integrar el namespace correspondiente al presente estándar se deberá incluir la referencia al namespace aplicable [\(http://www.sat.gob.mx/](http://www.sat.gob.mx/) servicioparcialconstruccion) el cual se define mediante el esquema público definido en [http://www.sat.gob.mx/sitio\\_internet/cfd/servicioparcialconstruccion/servicioparcialconstruccion.xsd](http://www.sat.gob.mx/sitio_internet/cfd/servicioparcialconstruccion/servicioparcialconstruccion.xsd) y se vincularía de la siguiente forma:

<cfdi:Comprobante

…

xmlns:cfdi[="http://www.sat.gob.mx/cfd/4"](http://www.sat.gob.mx/cfd/4%22) xmlns:xsi=["http://www.w3.org/2001/XMLSchema-instance"](http://www.w3.org/2001/XMLSchema-instance) xmlns: servicioparcial =["http://www.sat.gob.mx/servicioparcialconstruccion"](http://www.sat.gob.mx/servicioparcialconstruccion) xsi:schemaLocation=" [http://www.sat.gob.mx/cfd/4](http://www.sat.gob.mx/cfd/3) [http://www.sat.gob.mx/sitio\\_internet/cfd/4/cfdv40.xsd](http://www.sat.gob.mx/sitio_internet/cfd/4/cfdv40.xsd) <http://www.sat.gob.mx/servicioparcialconstruccion> [http://www.sat.gob.mx/sitio\\_internet/cfd/servicioparcialconstruccion/servicioparcialconstruccion.xsd](http://www.sat.gob.mx/sitio_internet/cfd/servicioparcialconstruccion/servicioparcialconstruccion.xsd)"

#### …. <cfdi:/Comprobante>

La línea que especifica xml:xsi=["http://www.w3.org/2001/XMLSchema-instance"](http://www.w3.org/2001/XMLSchema-instance) indica que se está usando validación mediante el estándar de esquema XSD.

La línea que especifica xmlns=["http://www.sat.gob.mx/cfd/](http://www.sat.gob.mx/cfd/3)4" hace referencia al namespace de comprobantes.

La línea que especifica xmlns:servicioparcial=["http://www.sat.gob.mx/servicioparcialconstruccion/"](http://www.sat.gob.mx/servicioparcialconstruccion/) hace referencia al namespace adicional del complemento aplicable para la expresión del complemento servicio parcial construcción.

Finalmente la línea que especifica xsi:schemaLocation hace referencia a los dos namespaces usados, marcando adicionalmente la ubicación de los esquemas xsd que definen las especificaciones de cada namespace.

En caso de que se requiriera agregar otros namespaces adicionales, el mecanismo sería agregar una línea tipo xmlns definiendo el namespace y expresando nuevamente el namespace y ubicación de su definición dentro del atributo xsi:schemaLocation

Respecto de los nodos propios del estándar aplicable para el complemento servicio parcial de construcción, se deberá utilizar el prefijo "servicioparcial", por ejemplo:

<Complemento>

<servicioparcial:parcialesconstruccion/>

</Complemento>

### **4. Control de Cambios.**

En la presente sección se detallan los cambios que se registran en las revisiones del presente documento para una mejor identificación de los cambios registrados.

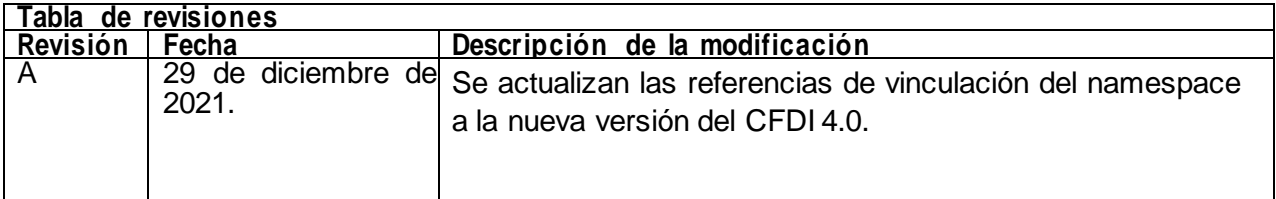